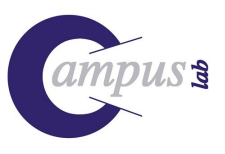

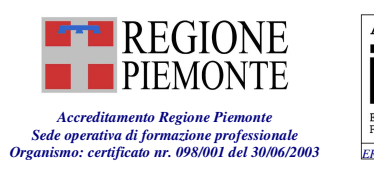

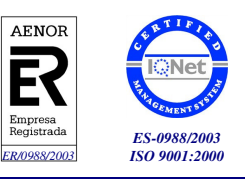

# **INFORMATICA DI 2° LIVELLO: RICERCA SU INTERNET E POSTA ELETTRONICA**

## **OBIETTIVI** Operare sulla rete, ricercando e salvando le informazioni

Ricercare le informazioni da una vasta gamma di fonti Internet, usando il browser (programma di navigazione in rete) ed i motori di ricerca (tecniche di ricerca su parola chiave)

Salvare, stampare e conservare le informazioni in un formato utile

Usare la posta elettronica su web

Navigare attraverso le pagine Web e trarre beneficio dai servizi disponibili in linea

Utilizzare i servizi e le risorse online

**CONTENUTI FORMATIVI**

### **Ricercare su Internet informazioni disponibili in varie aree**

- Notizie, Pubblica amministrazione, Acquisti, Viaggi, Istruzione e formazione, Occupazione, Salute, Gruppi di interesse, Affari.
- Come cercare un indirizzo o un luogo di interesse di una città.
- Come stampare la mappa dettagliata del percorso da seguire.
- Trovare le informazioni sugli orari dei servizi pubblici (treni, aerei bus), sui posti disponibili e sui costi.
- Informarsi circa servizi in linea riguardanti lo svago, lo shopping, l'intrattenimento e aggiornarsi sulle nuove offerte di prodotti.
- Aggiornarsi e salvare informazioni su sanità pubblica, sulla medicina privata e sulle organizzazioni di volontariato
- **Problemi ed i rischi associati all'utilizzo di Internet**
	- l'affidabilità delle informazioni, la sicurezza degli accessi
	- i virus, i messaggi di posta elettronica non richiesti
- **Usare la posta elettronica**
	- Usare il web per gestire la posta elettronica: inviare, ricevere messaggi, allegare foto e testi
- **Servizi online**
	- Comprendere cos'è un modulo online
	- Comprendere la serietà di un servizio online e i rischi di utilizzo
	- Comprendere il rischio di fornire in rete i dettagli della propria carta di credito
- **Partecipazione attiva ai servizi in rete**
	- acquistare un libro o un CD
	- eseguire operazioni di banca
	- fare una prenotazione per una camera d'albergo o per un volo aereo
	- acquistare biglietti di teatro, prenotare un volo o effettuare una prenotazione presso un hotel
	- Come informarsi prima di comprare e come trovare i prezzi migliori
	- Come farsi consegnare a casa il prodotto acquistato on-line

**PREREQUISITI** S3T11T01 – Informatica 1° livello: dall'uso del mouse alla prima lettera **Codice Corso** 

**Indiri zzato a**

TUTTI I CITTADINI ADULTI

**Durata**

 $12$  ORE = 4 LEZIONI DI  $3$  ORE

## **Modalità formative**

LEZIONE FRONTALE (6 ORE) ESERCITAZIONI (6 ORE)

**Modalità di valutazione**

TEST A RISPOSTA MULTIPLA QUESTIONARIO DI GRADIMENTO

#### **Strumentazione**

VIDEOPROIETTORE E PC DOCENTE UN PC PER OGNI DISCENTE UN SERVER DI RETE

## **Tipologia**

INFORMATICA

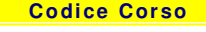

**S3T11T02**

C.so Italia, 25 12084 - MONDOVÌ (CN) C.F. e Partita Iva 02903200042 Tel. 0174 553070 Tel. 011 5504204 Tel. 0161 480720 Tel. 010 3749321 – 010 3474225 Data costituzione 30-10-2002 Fax 0174 553070 Fax 011 5504294 Fax 0161 482834 Fax 010 3474225<br>Reg. del 13-11-2002 n. 1012SI – Acqui Terme mail info.cuneo@campuslab.org mail info.torino@campuslab.org mail info.vercelli@campu Reg. del 13-11-2002 n. 1012SI – Acqui Terme

C.so Italia, 25 12084 - MONDOVÌ (CN)<br>Tel. 0174 553070

CampusLab - Agenzia Formativa Sede Provincia di Cuneo Sede Provincia di Torino Sede Provincia di Vercelli Sede Liguria Via Lungo Piazza d'Armi, 6 10034 - CHIVASSO (TO)<br>Tel. 011 5504204

Via M. Donato, 11 13040 - SALUGGIA (VC)

Località Poggio Favaro, 231 16031 - BOGLIASCO (GE)<br>Tel. 010 3749321 - 010 3474225